## HOME ACCESS APP – "EschoolPLUS" USER GUIDE

Home Access Center (HAC) is a valuable resource for Parents and provides information about student's attendance, grades, transportation, and more. The EschoolPLUS Family app connects families to HAC, is easy to navigate, and can be used at their convenience.

# **1.** Download the App and Log In

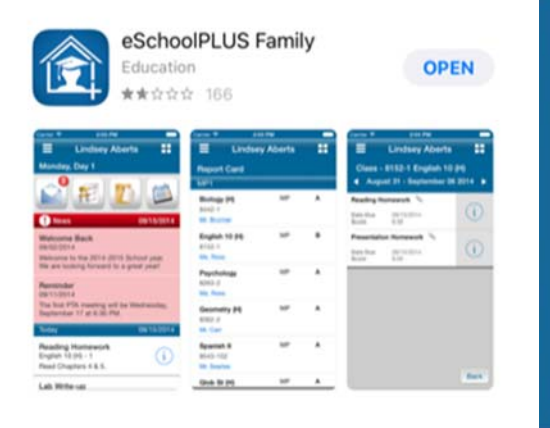

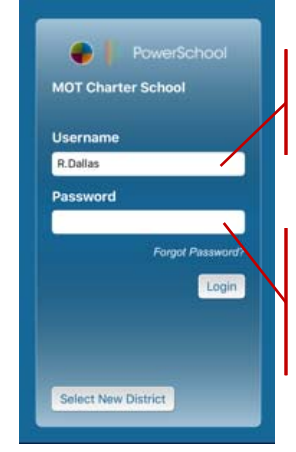

Usernames are capital first initial, period, last name with the first letter capitalized

Both usernames and passwords are case sensitive. Passwords can be changed once logged in

### 2. The Dashboard

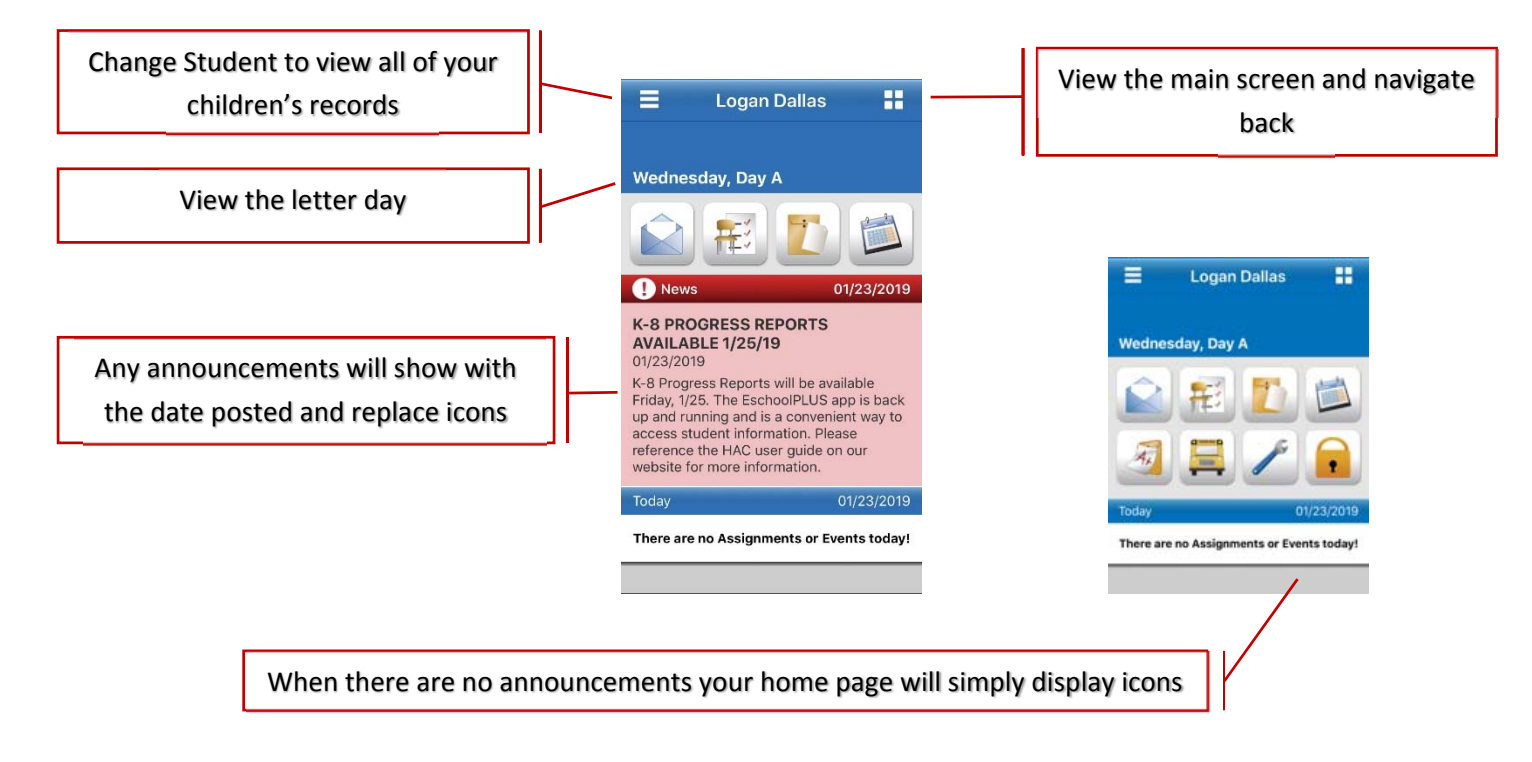

#### 3. Menu Icons

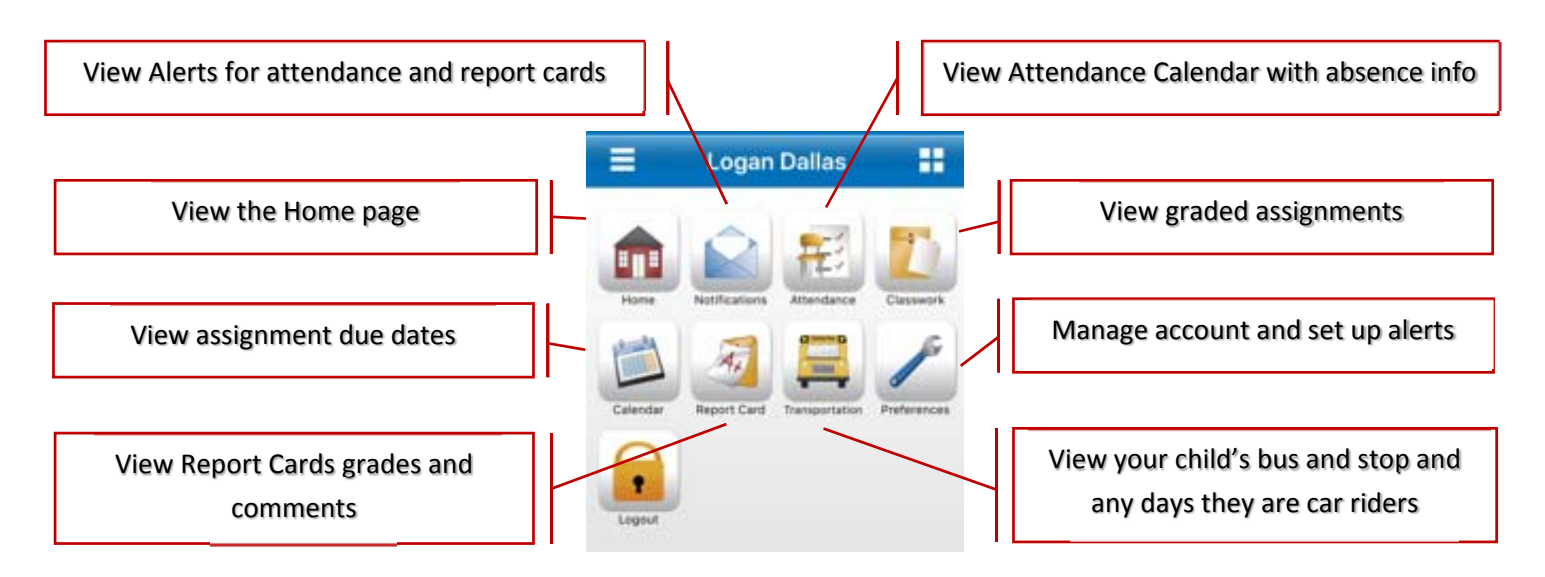

### 4. Notifications and Attendance

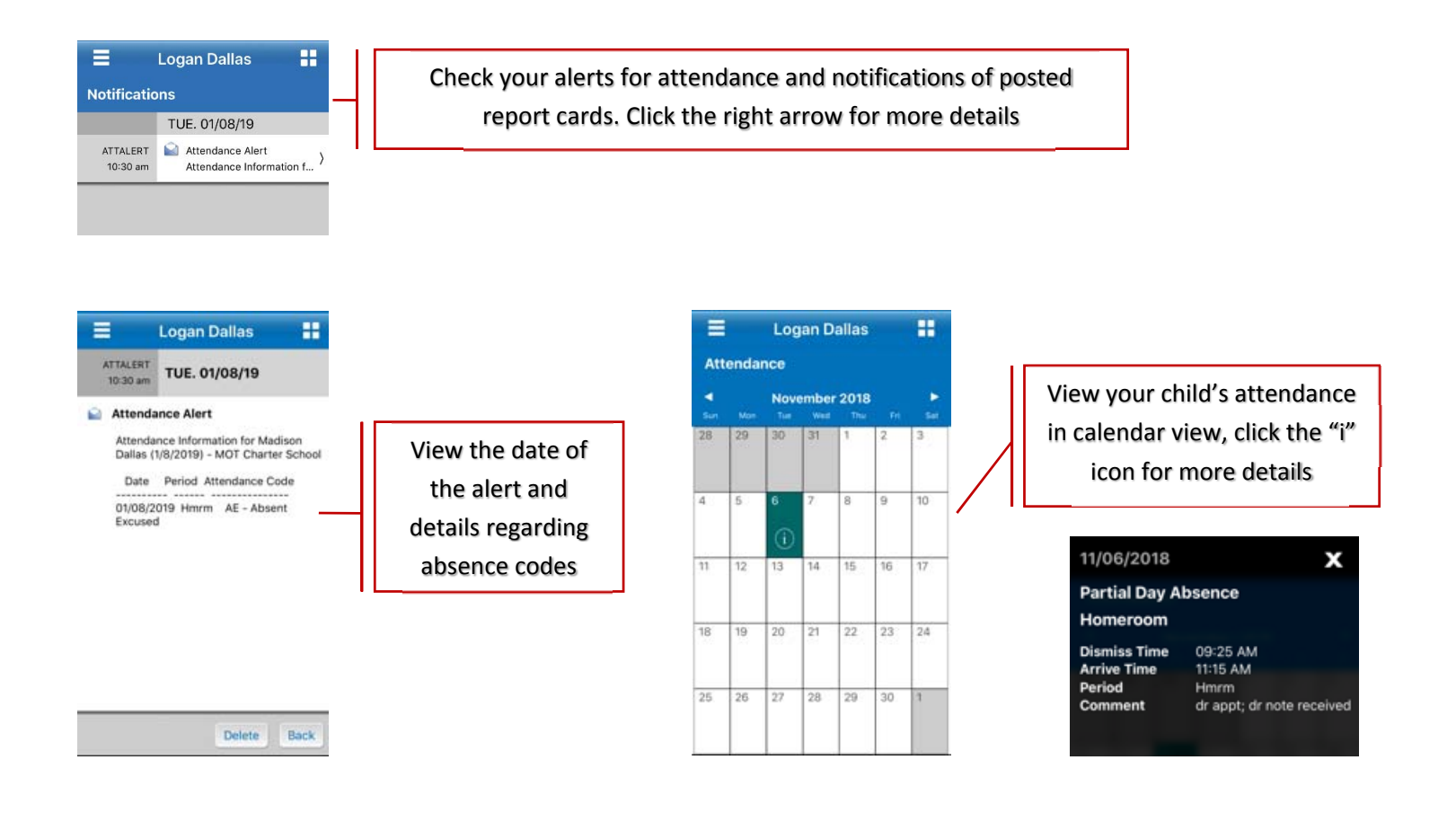

#### 5. Classwork and Calendar

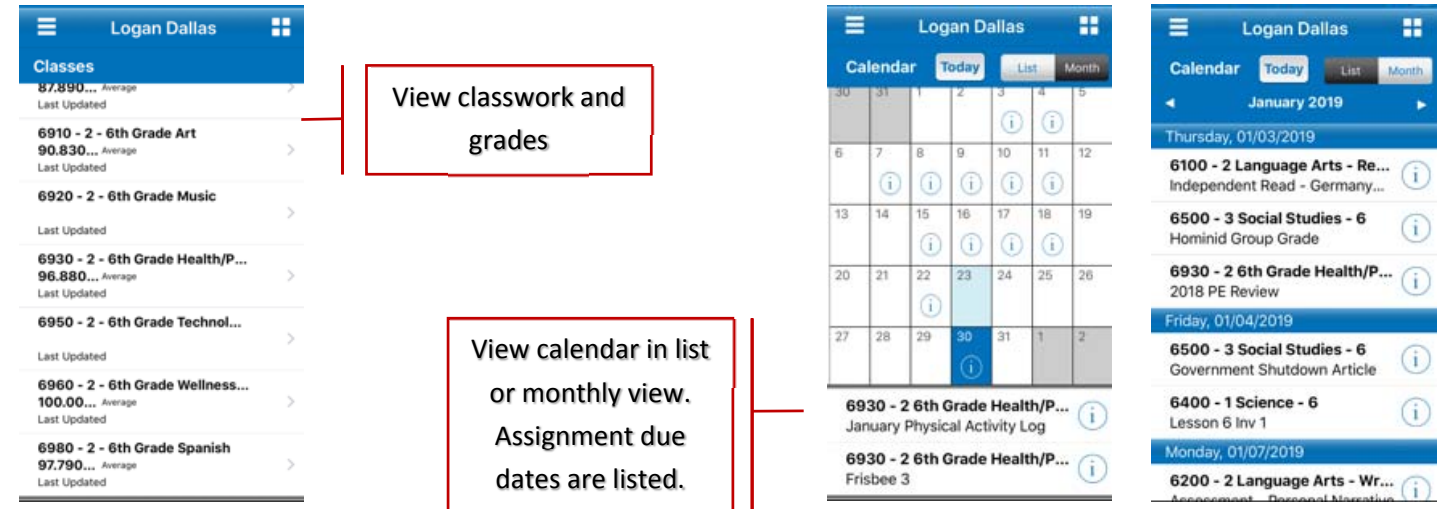

## 6. Report Cards and Progress Reports

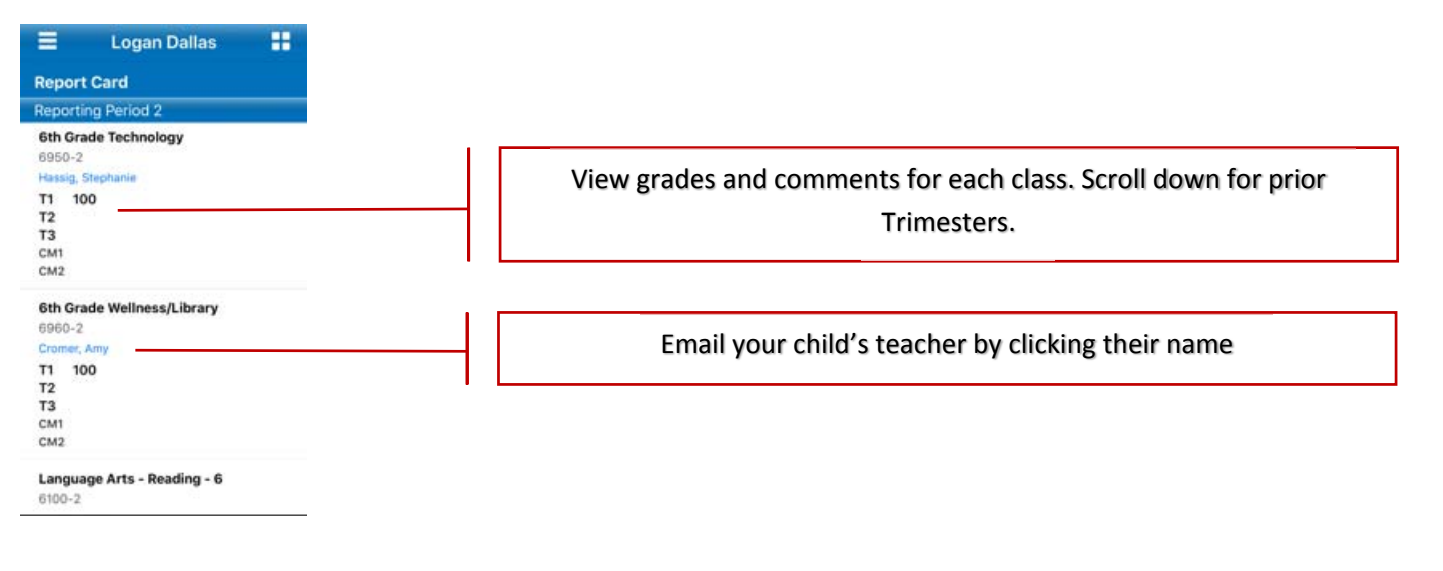

### 7. Transportation and Preferences

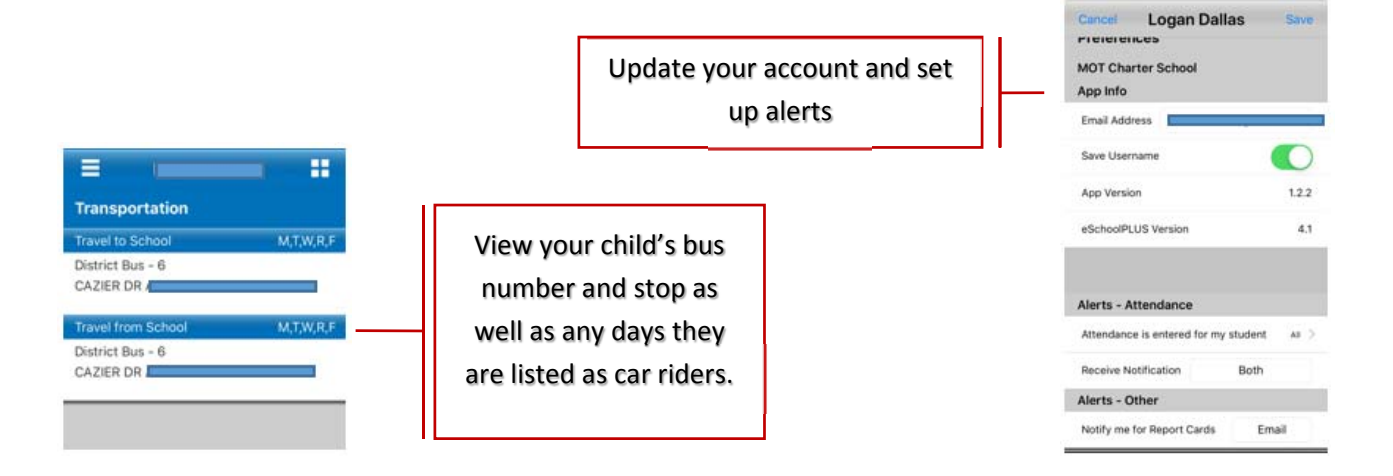